## **Photoshop CS6 Download free Free Registration Code 2023**

Installing Adobe Photoshop is relatively easy and can be done in a few simple steps. First, go to Adobe's website and select the version of Photoshop that you want to install. Once you have the download, open the file and follow the on-screen instructions. Once the installation is complete, you need to crack Adobe Photoshop. To do this, you need to download a crack for the version of Photoshop you want to use. Once you have downloaded the crack, open the file and follow the instructions on how to patch the software. Once the patching process is complete, the software is cracked and ready to use.

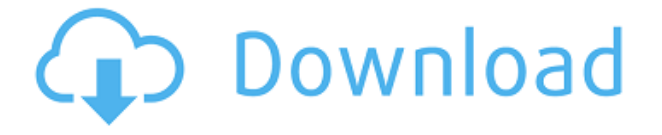

The most important aspect of the new iPad Pro is that it comes as a fully fledged, stand-alone, professional tool. The iPad Pro contains a good set of tools for effective and intuitive image editing. The combination of also having the pen makes these tools even more attractive than they already are. We recognize that some power users will be more interested in and use the full power of the program. We break down the scores for each category on a 1 to 10 scale, with the 1 being a failing score and the 10 an exceedingly high score. Tells you if the price is right but don't assume you're actually getting what you're paying for. Previewing linked documents can be unproductive. Getting a sense of the file before diving in can save hours of time thinking through an image. A project manager will check multiple versions of a proposal against each other to make sure each document is cohesive. We recognize that some power users will be more interested in and use the full power of the program. We break down the scores for each category on a 1 to 10 scale, with the 1 being a failing score and the 10 an exceedingly high score. Tells you if the price is right but don't assume you're actually getting what you're paying for.

## **Photoshop CS6 With License Code WIN & MAC {{ lifetimE patch }} 2022**

Photoshop CC gives you the most power, flexibility and control in a focused, integrated, and easy-to-use workspace. Enhance images. Change them to fit your creative vision. Or make your own. And work on the go—either online or offline. With Photoshop CC, there's no need to be tethered to a desktop. Use the cloud to access your projects and get highperformance, cross-platform editing and sharing. In fact, it's so easy, you can even choose your own workflow and experience. It's just like Photoshop, but better. Meet the new creative powerhouse. And experience more — in more ways — with Photoshop CC. Photoshop CS4 has a slew of powerful, easy-to-use tools that are designed to improve your workflow and make your workflow go faster. Photoshop CS4 fully integrates vector, raster, and photomerge-based editing into a single, unified workflow. Just working with the tools is exciting, but it's also a big time saver and can help you produce better, more-time-efficient results. While the app is its own entity, they work closely together. The app has a few modules that Lightroom does not have: some of the tools available in Photoshop are only available in their own app. The Channels option lets you work with the image component as a set of layers on a Photoshop file, making it easy to manipulate them. You can merge channels together by adding or subtracting them. So we're bringing Photoshop to the mobile device, unlocking some of the features of the iconic desktop version and adapting it for the small screens of today's digital natives. Introducing Photoshop camera, an innovative tool that helps you easily capture images with your smartphone or tablet camera. Using a few taps, you can instantly apply and adjust the color space, perspective, and orientation of your subject. You can also easily share your work with the world right on your iPhone or iPad. 933d7f57e6

## **Photoshop CS6License Keygen Registration Code WIN & MAC 64 Bits {{ NEw }} 2023**

Photoshop: Beyond the Basics is your guide to Photoshop CS6—an indispensable tool for all levels of designers and photographers. Learn every facet of Photoshop CS6 from the basics to tweaking and trimming your images while producing amazing professional looks. Step-by-step tutorials cover each task like creating a new layer, filling a layer, setting up your workspace, and displaying the tools.

- Bring the creativity to your photographs and designs with new features of the revolutionary image-editing software—the most popular graphic design tool!
- A funny and interesting guide to the subtle, yet powerful Photoshop features—the details that are most likely to be overlooked or have clever wording and explanations are emphasize.
- Matt Hourihan's clear and concise writing style—photographics, step-by-step training, and a visually pleasing design.

You can also find tutorials by Hourihan on other topics such as Adobe Illustrator, Adobe InDesign, Photoshop Download, The Adobe Podcast Network, and monetizing creatives. Well-rounded professional in this market can learn tricks out of his experience in computer programming, graphic design, and photography projects. Enjoy a series of his book chapters on Adobe's flagship software.

- The Adobe Photoshop Workflow Essentials Handbook
- Adobe Photoshop CS6: Working with Transparency
- The Adobe Photoshop 7.0 for Mac OS X Workflow
- Photoshop App Developer's Guide
- How to Make the Best Print from Creative Suite
- Scripting for Photoshop

photoshop cs3 apk download pc photoshop cs6 download pc photoshop cs2 download pc photoshop cs6 free download pc photoshop cs5 free download pc photoshop cs10 free download pc photoshop cs6 download pc windows 7 photoshop cc apk download pc photoshop cs6 full version free download & install on pc - windows 10 photoshop download for pc windows 11

Adobe Photoshop is an image editing software used all over the globe by professional photographers. Camera-based functionality is advanced, but it can also be used as a Wi-Fi remote camera system. It is also a great format that works well with a wide range of post-processing workflows and can work hand-in-hand with other programs. Adobe Photoshop has become a powerhouse in the field of photo editing with its latest updates. It is regarded as one of the best photo editing software and the user interface is visually pleasing and well thought out. Powerful features, intuitive workflow, and the ability to work with other applications can make Adobe Photoshop the best software for your unique workflow. Adobe Photoshop is a widely known and loved tool in the industry. It is a great way to get started with photo editing and can be a good match for many forms of art. New tools and technologies are always introduced in Photoshop CC update and the products of Adobe make it easy to update rather than start from scratch again. Adobe Photoshop features the world's best selection tool, which helps you find and eliminate small objects such as dust, hair, or specks by repeatedly measuring the distances and highlighting areas. With the new Magic Wand tool, you now have more control while using the selection tool. The new tool, along with an improved Magic Wand tool and better brushes, make the CS6 release revolutionary and offer beginners and professionals alike a new way of segmenting and manipulating images. And the Shape Tool lets you quickly create complex selections, for example, a selection of a human face. Users can easily perform tasks like selecting objects, cutting and pasting and editing with one tool. Other new features also include multiselections, smart guides and working with layers, which all add to the power of Photoshop.

It is a powerful software from Adobe that is used by many designers for its exceptional features. It is the only software that is used by the professionals for multiple purposes and is used in the field of art and illustration. It is a powerful software that was developed by Adobe that is used for the graphic designing and the multimedia. It is the software that supports the resolutions and access to the graphics design tool. It is used to organize the files efficiently and saves your time. - You can use a new Reveal in Paint Bucket to visually select an area of your image that's different from the remainder. The tool then automatically highlights the area, so you can quickly change it.! - The Layer Styles panel now includes a new Fill options feature that lets you create fill patterns on any layer. They appear across the selected pixels, regardless of the layer's blending mode. Using the libraries of GPU-accelerated software (such as Substance Designer, Photoshop Bridge, Adobe Animations, and Adobe Composites) and the new native APIs, we can bring a powerful set of design features to the web. These include UI design tools, fonts, materials, filters, and 3D features. Together with the new 3D-capable browsers, we're also headed in the right direction to bring the incredible power of native GPU-accelerated GPU-assisted software to all web users. In general, you can use every feature of Photoshop to create and enhance web pages from images, shapes, and text. This includes website design functions, such as subtheme theming, formatting, responsive themes, and reinforcement/refinement tools. You can create layered PSD images and Photoshop layers to edit Photoshop files. If you have Extended All Features enabled in Photoshop, the web editor tools will also work inside Photoshop, and save the file in an editable format. This online editors are created by people like you, so we do what you want, and let you create pages — just not over the web.

<https://techplanet.today/post/arte-exuberante-de-desenhar-mulheres-colonnese-best>

<https://techplanet.today/post/realflight-8-download-fix-crack-with-full-game>

<https://techplanet.today/post/3d-visioner-2010-crack-full-34-link>

<https://techplanet.today/post/guest-iin-london-3-hindi-torrent-hot-download>

[https://techplanet.today/post/letra-y-acordes-de-cnci-n-mujer-virtuosa-lucio-lainas-rapids-bruxelles-m](https://techplanet.today/post/letra-y-acordes-de-cnci-n-mujer-virtuosa-lucio-lainas-rapids-bruxelles-madrid-academy-work-alb-full) [adrid-academy-work-alb-full](https://techplanet.today/post/letra-y-acordes-de-cnci-n-mujer-virtuosa-lucio-lainas-rapids-bruxelles-madrid-academy-work-alb-full)

Speaking of that Adobe's advanced image-editing features , there's a huge range of options for powerful editing functions like modifying transitions, finding matching objects in a selection, and transforming a selection to a layer. But what about the basic image editing features, such

<https://techplanet.today/post/high-tail-hall-2-full-version-free-download-hot>

<https://techplanet.today/post/morbida-marina-e-la-sua-bestia-1>

<https://techplanet.today/post/young-gunz-tough-luv-full-album-zip-repack>

<https://techplanet.today/post/oru-sankeerthanam-pole-pdf-best-download>

<https://techplanet.today/post/aj-rafael-red-roses-album-zip>

<https://techplanet.today/post/fs9-fs2004-just-flight-727-professional-fitgirl-repack-new>

<https://techplanet.today/post/tripura-the-three-cities-of-maya-full-movie-148golkes-full>

<https://techplanet.today/post/the-tarot-bible-the-definitive-guide-to-the-cards-and-spreads-pdfpdf> <https://techplanet.today/post/repack-crack-techsmith-camtasia-studio-2018-18033747-latestl>

as cropping, rotating, or resizing an image? Well, there are more basic functions, too. Photoshop also offers an array of retouching and composition, and 6,000+ filters, effects, and color manipulation tools. However, the best image-editing tools aren't always the most userfriendly. Photoshop's tools can be overwhelming at times, especially for beginners. Adobe is all about efficiency and performance, so why can't they just make it easier for us to use all of that power? It's understandable to be frustrated when you use Photoshop's tools, especially if you are an amateur, but there's really no point in failing when you are already doing something right. Adobe is extremely organized regarding the types of actions users should perform and which ones are in the best interest of the user to avoid clicking on a mysterious button, especially when they are curious about the reason why it is grayed out. Adobe makes complex operations easy to perform by breaking them down into actions that can be performed in one go. Bestselling author and Photoshop power user, Carol Sackett describes these actions as like the "swiss army knife" of your editing tool box, because they can be used for any editing task that needs to be done. For example, you can apply multiple effects in one click, apply custom presets, and even provide feedback as to whether a particular setting results in an actionable change.

<http://subsidiosdelgobierno.site/?p=44630>

<https://acaciasports.com/wp-content/uploads/2022/12/lisarai.pdf>

[http://www.kiwitravellers2017.com/2022/12/24/photoshop-cs6-free-download-64-bit-windows-10-veri](http://www.kiwitravellers2017.com/2022/12/24/photoshop-cs6-free-download-64-bit-windows-10-verified/) [fied/](http://www.kiwitravellers2017.com/2022/12/24/photoshop-cs6-free-download-64-bit-windows-10-verified/)

[https://www.awaleafriki.com/wp-content/uploads/2022/12/Photoshop-Cs5-Software-Free-Download-F](https://www.awaleafriki.com/wp-content/uploads/2022/12/Photoshop-Cs5-Software-Free-Download-For-Windows-10-64-Bit-WORK.pdf) [or-Windows-10-64-Bit-WORK.pdf](https://www.awaleafriki.com/wp-content/uploads/2022/12/Photoshop-Cs5-Software-Free-Download-For-Windows-10-64-Bit-WORK.pdf)

```
https://lsvequipamentos.com/wp-content/uploads/2022/12/ziggfran.pdf
```
[https://getyourmarriageon.com/wp-content/uploads/2022/12/Photoshop-2021-Version-2251-Keygen-F](https://getyourmarriageon.com/wp-content/uploads/2022/12/Photoshop-2021-Version-2251-Keygen-Full-Version-Product-Key-Full-MacWin-latest-updaTe-20.pdf) [ull-Version-Product-Key-Full-MacWin-latest-updaTe-20.pdf](https://getyourmarriageon.com/wp-content/uploads/2022/12/Photoshop-2021-Version-2251-Keygen-Full-Version-Product-Key-Full-MacWin-latest-updaTe-20.pdf)

**Shape Layers**: A shape layer is one of the most important tools in Photoshop. You can create shapes from the existing image. Every type of layer will allow for some creative design. From essential objects, to

<https://marido-caffe.ro/wp-content/uploads/2022/12/wesmar.pdf>

<https://us4less-inc.com/wp-content/uploads/anthgoo.pdf>

<https://chouichiryuu.com/wp-content/uploads/2022/12/tangeo.pdf>

[https://funddirectadvisors.com/photoshop-2022-version-23-download-free-activation-key-serial-numb](https://funddirectadvisors.com/photoshop-2022-version-23-download-free-activation-key-serial-number-for-mac-and-windows-new-2022/) [er-for-mac-and-windows-new-2022/](https://funddirectadvisors.com/photoshop-2022-version-23-download-free-activation-key-serial-number-for-mac-and-windows-new-2022/)

abstract art, to brushes, and even to shadows—the tools are numerous. **Shape Info**: You can get information about the shapes you create. You can see which layer is the foreground and background, etc. Some of the most complex and valuable layer is the path. This allows for some really cutting edge images. Adobe Photoshop is one of the industry's most powerful and technically advanced image editing packages. The RAW processing, powerful retouching tools and an excellent collection of brushes give you everything you need to transform photos and create your own original images. The fact that Adobe's premiere graphics software is incredibly expensive, but is also one of the most powerful and feature-packed pieces of software available for photo editing is the reason why this is the app of choice for any photographer who can afford it. Adobe Photoshop is an all-in package that pulls together a myriad of features to help save you time in the production of engaging images. It includes the original image editing, adjustment and transformation components contained within the initial purchase, along with powerful plug-ins, an animated GIF creation tool, image repairing and repairing and retouching features to bring images to life. Adobe has always been a leader in the field of graphic designing and photography - and Adobe Photoshop has always been one of those tools. Adobe's groundbreaking software paved the way for the digital era by introducing the concept of digital photgraphy. The software has had some of its best features included with it in the year's such as smart filters, layer adjustment feature and more. A couple of these features are referred to as "smartly designed tools for fast and effortless photo editing and creative workflows."